INTRODUCCIÓN A REGRESIÓN LINEAL

Simple y Múltiple

### Introducción

**Aprendizaje Supervisado**

**Predicción**: estimar una función **f(x)** de forma que **y = f(x)**

Donde Y puede ser:

**Número real: Regresión Categorías**: Clasificación

La regresión lineal se ocupa de investigar la relación entre dos o más variables continuas.

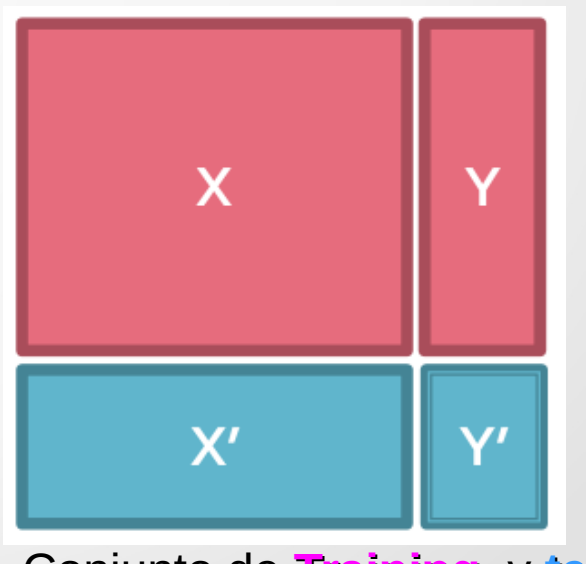

Conjunto de **Training** y **test**

#### Coeficiente de correlación de Pearson

Buscamos explicar situaciones donde aparece una relación entre X e Y, como las siguientes:

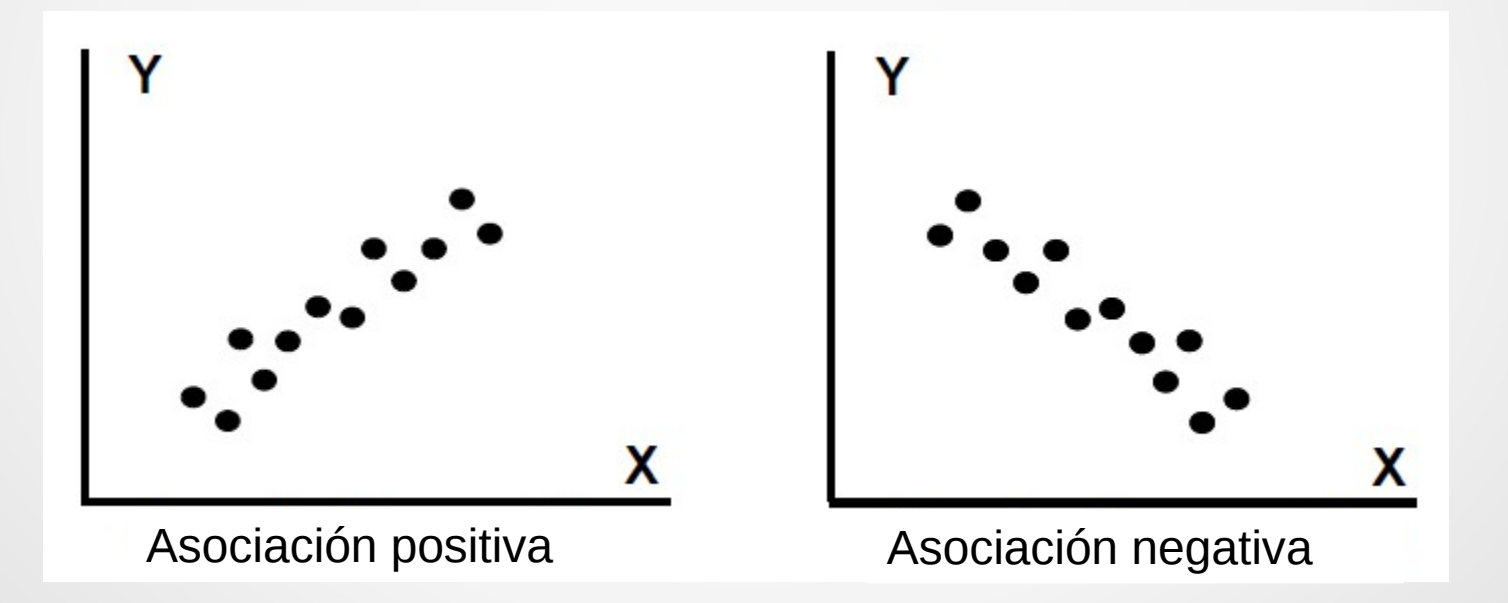

#### Definición

Coeficiente de Correlación Muestral

$$
Cor(Y, X) = \frac{1}{n-1} \sum_{i=1}^{n} \left( \frac{y_i - \bar{y}}{s_y} \right) \left( \frac{x_i - \bar{x}}{s_x} \right)
$$

$$
Cor(Y, X) = \frac{Cov(Y, X)}{s_y s_x}
$$
  
= 
$$
\frac{\sum (y_i - \bar{y})(x_i - \bar{x})}{\sqrt{\sum (y_i - \bar{y})^2 \sum (x_i - \bar{x})^2}}
$$

# El signo de R

El signo depende de **COV(Y,X)**

 $Y \mid$  $\odot$  $\overline{y}$  $\mathbb{Z}$  $\overline{x}$  $y_i - \bar{y}$   $x_i - \bar{x}$   $(y_i - \bar{y})(x_i - \bar{x})$ Cuadrante 2 3

El problema de la COV es que es sensible a las unidades de las observaciones

### Propiedades de r (y de rho ρ)

- **−1 ≤ r ≤ 1**. El valor del coeficiente r está entre 1 y menos 1 porque puede probarse que el denominador es más grande que el numerador
- **El valor absoluto de r**, |r| mide la fuerza de la asociación lineal entre X e Y, a mayor valor absoluto, hay una asociación lineal más fuerte entre X e Y
- El caso particular **r = 0** indica que no hay asociación lineal entre X e Y.
- El caso **r = 1** indica asociación lineal perfecta. O sea que los puntos están ubicados sobre una recta de pendiente (o inclinación) positiva.
- En el caso **r = −1** tenemos a los puntos ubicados sobre una recta de pendiente negativa (o sea, decreciente).

# Propiedades de r (y de rho ρ)

**El signo de r** indica que hay asociación positiva entre las variables (si r > 0); o asociación negativa entre ellas (si r < 0).

**7**

- **■r = 0,90** indica que los puntos están ubicados muy cerca de una recta creciente.
- **■r = 0,80** indica que los puntos están cerca, pero no tanto, de una recta

creciente.

- **Figure 10 Telephone de las unidades** en que son medidas las variables.
- Los roles de X e Y son simétricos para el cálculo de r.

**Ojo al piojo**: el coeficiente de correlación de Pearson es muy sensible a observaciones atípicas. Hay que hacer siempre un scatter plot de los datos antes de resumirlos con r.

# Warning! Con r

■ Cabe hacer un comentario respecto de la interpretación del coeficiente de correlación.

 **Altos grados de asociación lineal** entre X e Y **no son señales de causalidad**, es decir, una relación de causa y efecto entre ambas variables.

#### Cuarteto de Anscombe

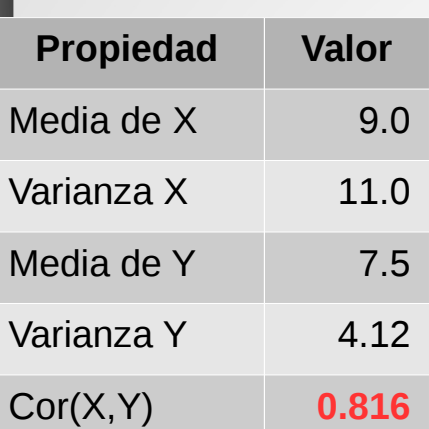

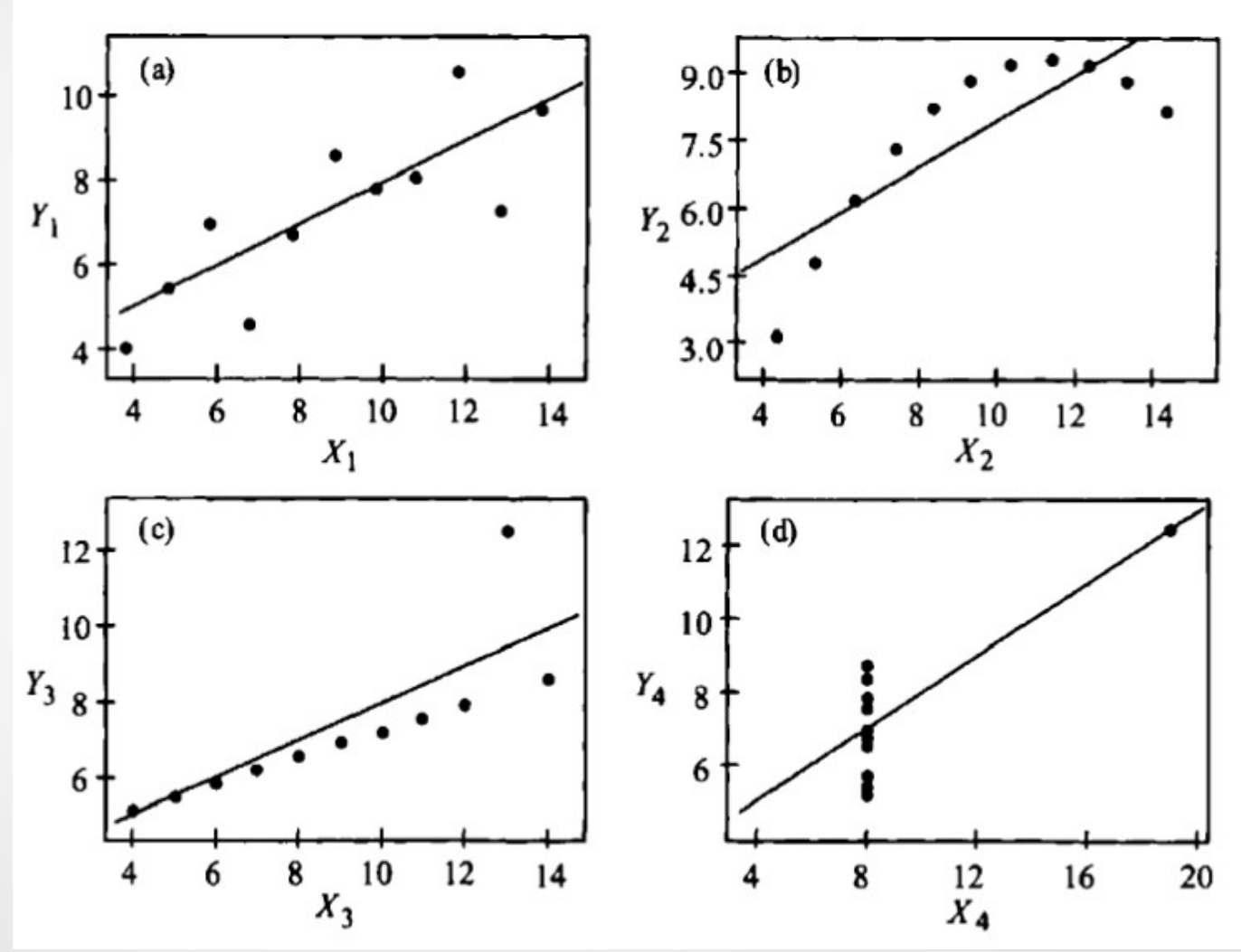

https://es.wikipedia.org/wiki/Cuarteto\_de\_Anscombe **Moraleja**: Siempre hay que visualizar los datos

**9**

#### Regresión Lineal Simple: Introducción

Un modelo de regresión es un modelo que permite describir cómo influye una variable X sobre otra variable Y.

- X : variable explicativa, independiente o covariable.
- Y : variable dependiente o respuesta.

El objetivo es obtener estimaciones razonables de Y para distintos valores de X a partir de una muestra de n pares:

$$
(x_1, y_1), \ldots, (x_n, y_n).
$$

### Tipos de relación

**Y = 32 + 1.8X**

**Determinística**: Conocido el valor de **X** , el valor de **Y** queda perfectamente establecido. Es decir, **Y = f(X)**

**Ejemplo**: La relación existente entre la temperatura en grados centígrados (X) y grados Fahrenheit (Y) es:

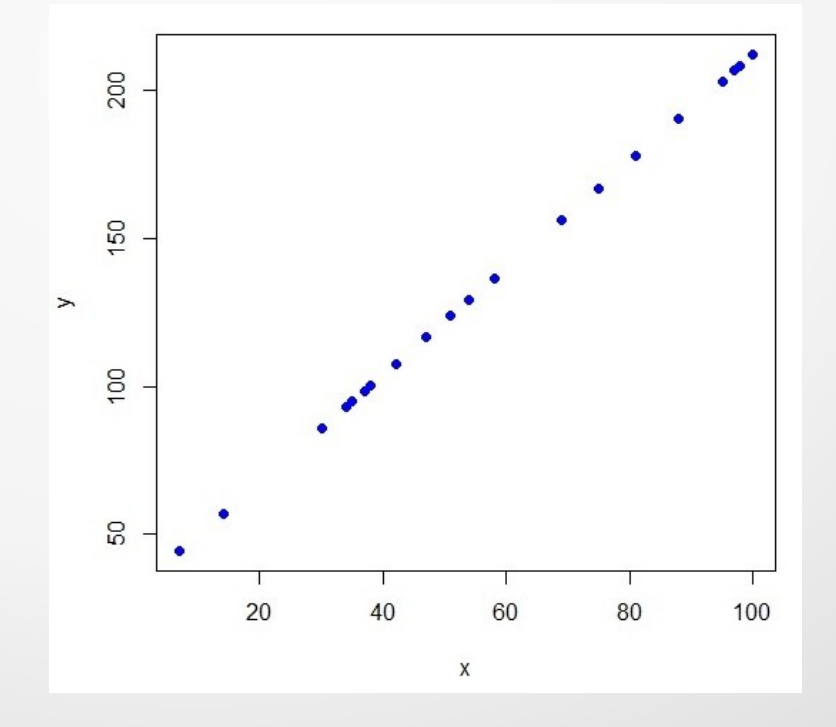

### Tipos de relación

**No determinística**: Conocido el valor de **X** , el valor de **Y** no queda perfectamente establecido. Son del tipo: **Y = f (X ) + ε** donde **ε** es un error desconocido (**variable aleatoria**).

**Ejemplo**: En una planta a vapor, en 25 meses, se observó el promedio mensual de temperatura atmosférica (en Farenheit) (X) y la cantidad de vapor consumido (en libras) (Y).

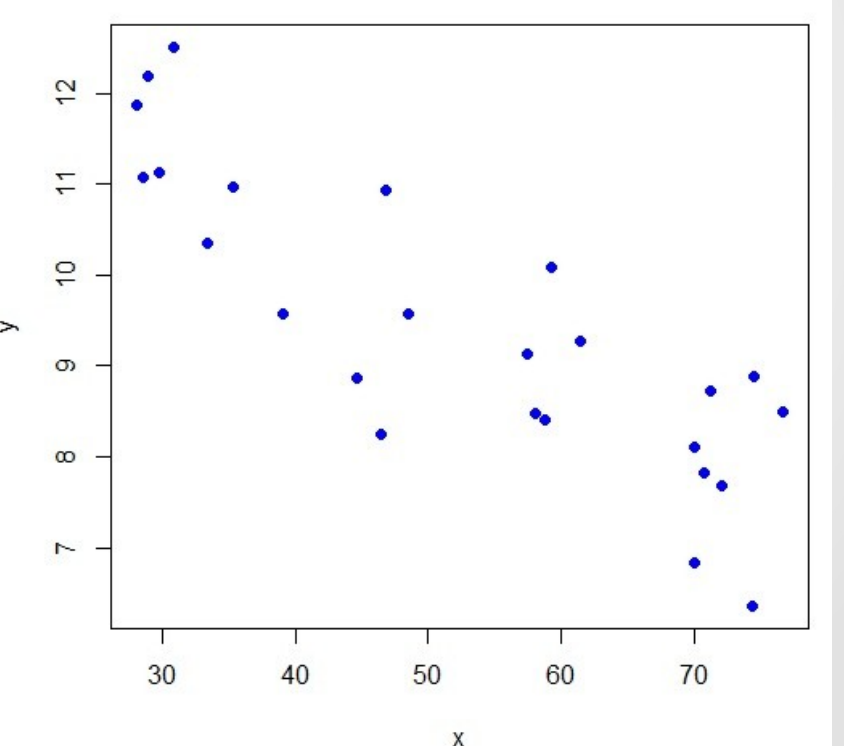

# Regresión lineal simple

Consiste en describir la relación entre las dos variables mediante una recta. El caso **Determinístico**, no nos interesa. Con dos puntos ya bastaría para encontrar la recta.

**No determinística**: El ejemplo de la planta a vapor:

 $\blacksquare$  La función que proponemos para modelar la relación es  $\mathbf{Y} = \boldsymbol{\beta}_0 + \boldsymbol{\beta}_1 \mathbf{x} + \boldsymbol{\epsilon}$  pero, en

este caso,  $\boldsymbol{\beta}_{\mathsf{0}}$  y  $\boldsymbol{\beta}_{\mathsf{1}}$  son constantes desconocidas

■ también llamados **parámetros** o coeficientes del modelo de regresión

**■ En cuanto a ε es la perturbación aleatoria o error** 

Se asume que en el rango de las observaciones estudiadas, la ecuación lineal provee una aceptable aproximación a la relación existente entre **X** e **Y**.

 **Y** es aproximadamente una función lineal de **X** y **ε** mide las discrepancias en esa aproximación.

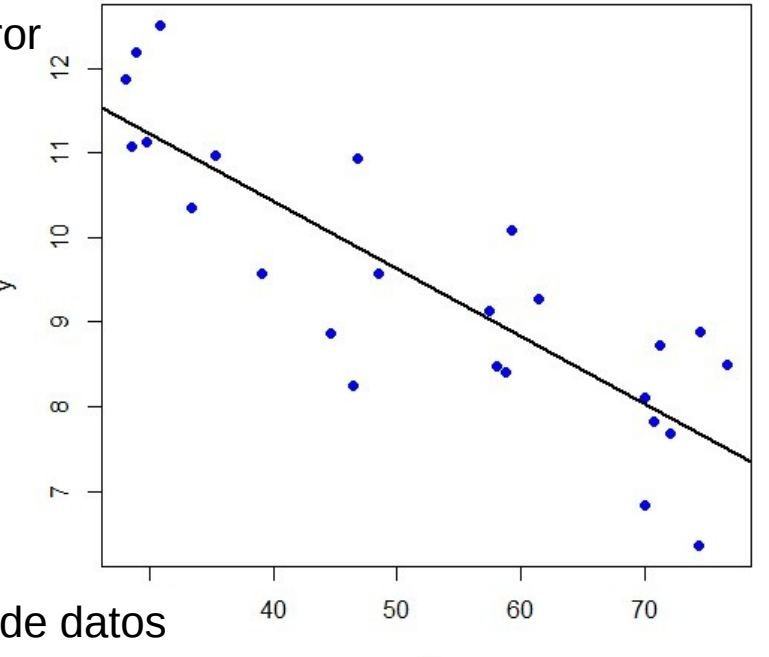

**Problema**: Ajustar la recta que represente al conjunto de datos de la mejor manera

# Regresión lineal simple

#### A través de los **parámetros**:

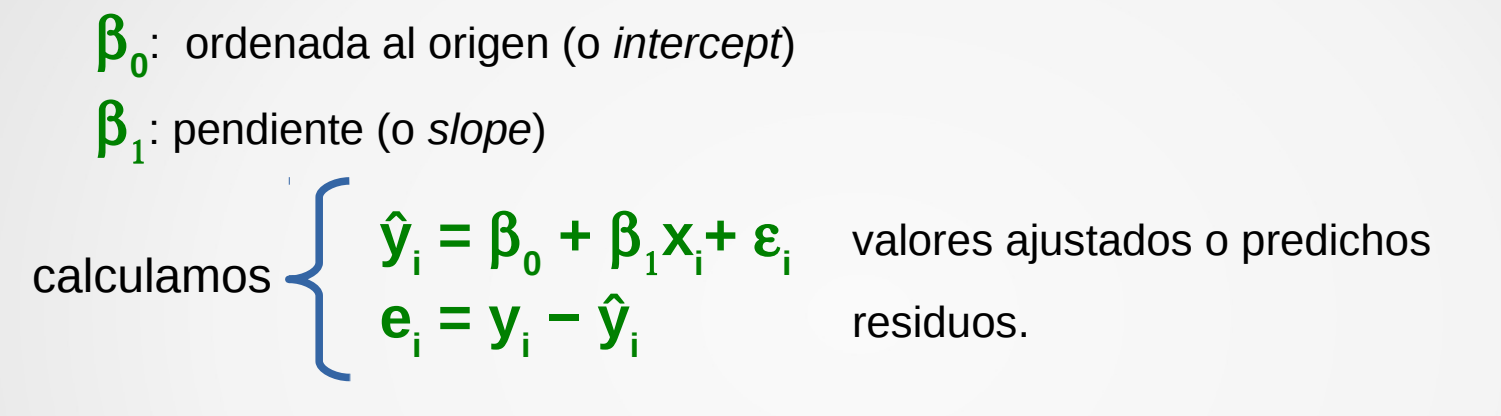

**Objetivo**: Hallar los mejores coeficientes  $\boldsymbol{\beta}_{\mathbf{0}}\textrm{ y}\,\boldsymbol{\beta}_{\mathbf{1}}$  que representan la relación lineal entre las variables.

Los parámetros son estimados utilizando el método de los **mínimos cuadrados**, que minimiza la suma de los cuadrados de las **distancias verticales** desde cada punto a la recta.

Las distancias verticales representan los errores en la variable de respuesta.

Gráficamente, lo que se resuelve es la **minimización** de las distancias entre los **valores observados** y los **valores predichos**

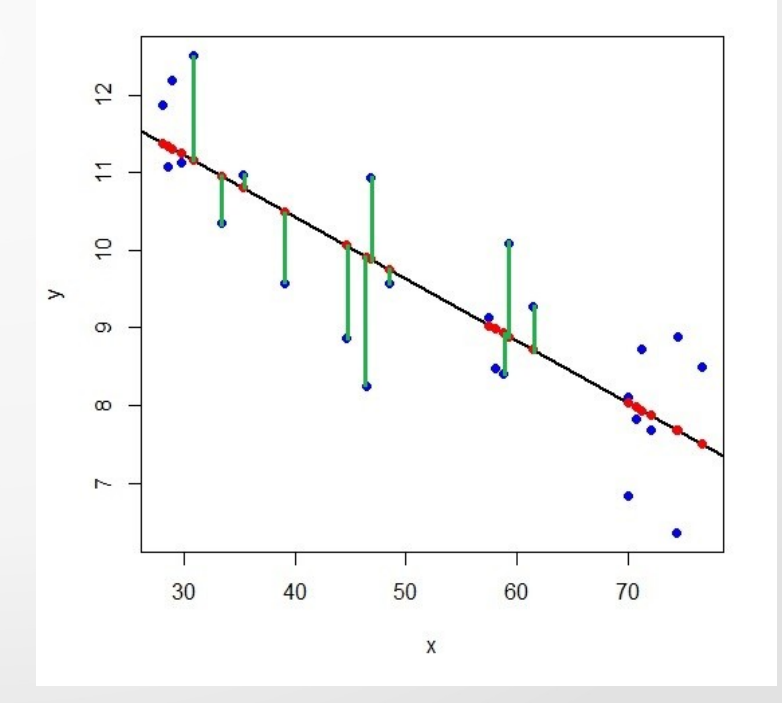

Los parámetros estimados de β<sub>o</sub> y β<sub>1</sub> es equivalente a encontrar la recta que mejor ajusta los puntos en el gráfico de dispersión.

Los errores pueden ser escritos como:

$$
\varepsilon_i = y_i - \beta_0 - \beta_1 X_i, i = 1, 2, ..., n
$$

Las sumas de cuadrados de las distancias (o SSE Suma de cuadrado del Error) pueden escribirse como:

$$
S(\beta_0, \beta_1) = \sum_{i=1}^n \varepsilon_i^2 = \sum_{i=1}^n (y_i - \beta_0 - \beta_1 X_i)^2
$$

Los parámetros estimados se denotan $\|\widehat{\beta}_0\|$ y  $\|\widehat{\beta}_1\|$  estos son los que minimizan la  $\boxed{S\big(\beta_{0,}\beta_{1}\big)}$ 

Para encontrar los parámetros calculamos las derivadas parciales de SSE respecto a  $\beta$ <sub>0</sub> y  $\beta$ <sub>1</sub>.  $\mathsf{m}$ 

$$
\frac{\partial E}{\partial \beta_0} = -2 \sum_{i=1}^m (y_i - \beta_0 - \beta_1 x_i) = 0
$$
  

$$
\frac{\partial E}{\partial \beta_1} = -2 \sum_{i=1}^m (y_i - \beta_0 - \beta_1 x) x_i = 0
$$
 (1)

Luego igualamos las derivadas a cero y resolvemos la ecuación para encontrar los parámetros.

Del sistema de ecuaciones (1) se obtienen las soluciones normales:

$$
\hat{\beta}_1 = \frac{\sum (y_i - \overline{y})(x_i - \overline{x})}{\sum (x_i - \overline{x})^2}
$$

$$
\hat{\beta}_0 = \overline{y} - \hat{\beta}_1 \overline{x}
$$

 $\hat{\beta}$ Un vez hallada la recta, es decir, hallados  $\,\widehat{\beta_0^{\,}}\,$ y  $\,\widehat{\beta_1^{\,}}\,$ tenemos que los valores ajustados en cada punto son: 1

$$
\hat{y}_i = \hat{\beta}_0 + \hat{\beta}_1 x_i
$$

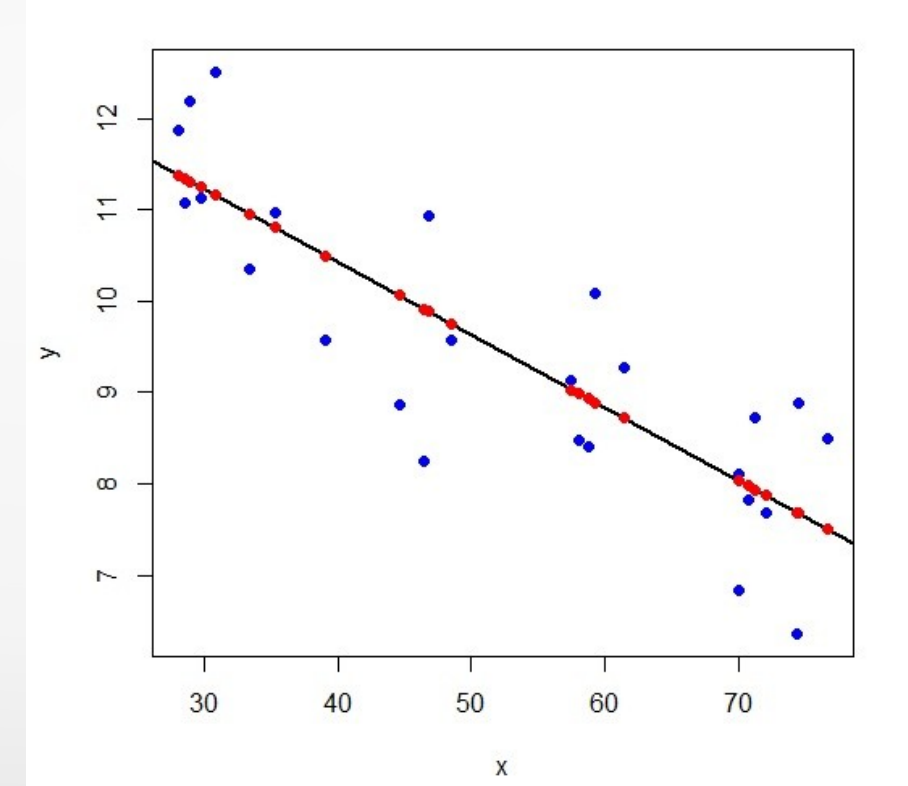

# Validación del Modelo: R<sup>2</sup>

- Una vez ajustado nuestro modelo lineal debemos evaluar la calidad del modelo.
- Una medida muy común es el **Coeficiente de Determinación R<sup>2</sup>**
- Para calcularlo se deben calcular otros errores distintos a los errores cuadráticos SSE.
- Se define a la **suma cuadrática total (SST)** como el error predictivo cuando usamos la media de Y para predecir la variable de respuesta Y (es muy similar a la varianza de la variable)

$$
SST = \sum_{i}^{n} (y_i - \overline{y})^2
$$

 Luego tenemos a la **suma de los cuadrados explicada por el modelo** (**SSM**) que nos indica la variabilidad de los valores predichos por el modelo respecto a la media:

$$
SSM = \sum_{i}^{n} (\hat{y}_{i} - \overline{y})^{2}
$$

# Validación del Modelo: R<sup>2</sup>

Se define el coeficiente de determinación para un modelo lineal, como:

$$
R^{2} = \frac{SSM}{SST} = \frac{\sum_{i}^{n} (\hat{y}_{i} - \overline{y})^{2}}{\sum_{i}^{n} (y_{i} - \overline{y})^{2}}
$$

El coeficiente adquiere valores entre  $0 \vee 1$ .

Mientras mas cercano a 1 sea, mejor será la calidad el modelo ajustado.

 $\blacksquare$  El valor de R<sup>2</sup> es equivalente a la correlación lineal de Pearson entre y e  $\hat{y}$  al cuadrado.

$$
R^2 = cor(y, \hat{y})^2
$$

 El coeficiente de determinación da una idea de la proporción de puntos que son explicados por el modelo ajustado.

# Supuestos de la RLS

Los supuestos bajo los cuales serán **válidas las inferencias** que haremos más adelante sobre el modelo

$$
\hat{y}_i = \hat{\beta}_0 + \hat{\beta}_1 x_i + \varepsilon_i
$$

son los siguientes:

1. los **ε<sup>i</sup>** tiene media cero, **E ( εi )=0**.

2. los **ε<sup>i</sup>** tienen todos la misma varianza desconocida que llamaremos **σ<sup>2</sup>** y que es el otro parámetro del modelo, **Var(ε<sup>i</sup> ) = σ<sup>2</sup>** . A este requisito se lo llama **homoscedasticidad**. O varianza constante. 3. los **ε<sup>i</sup>** tienen **distribución Normal**.

**4. los ε<sub>i</sub> son <b>independientes** entre sí, y son **no correlacionados** con las  $X_{i}$ .

En resumen:  $\mathcal{E}^{}_{i} \thicksim N\big(\,0,\sigma^2\big)$  , 1 ≤ i ≤ n, independientes entre sí.

- Ejemplo, construcción de un modelo lineal. En R podemos usar **lm()**  $y-x (y = f(x))$
- Dataset USArrests que tiene información de arrestos ocurridos en Estados Unidos durante 1973 con una observación por estado.

#### ■ Variables:

**Murder**: arrestos por homicidio (cada 100.000 hab.). **Assault** : arrestos por asalto (cada 100.000 hab.). **UrbanPop**: porcentaje de la población total del estado. **Rape**: arrestos por violación (cada 100.000 hab.).

Verificamos las relaciones entre las variables y analizamos si es posible hacer un análisis de regresión lineal

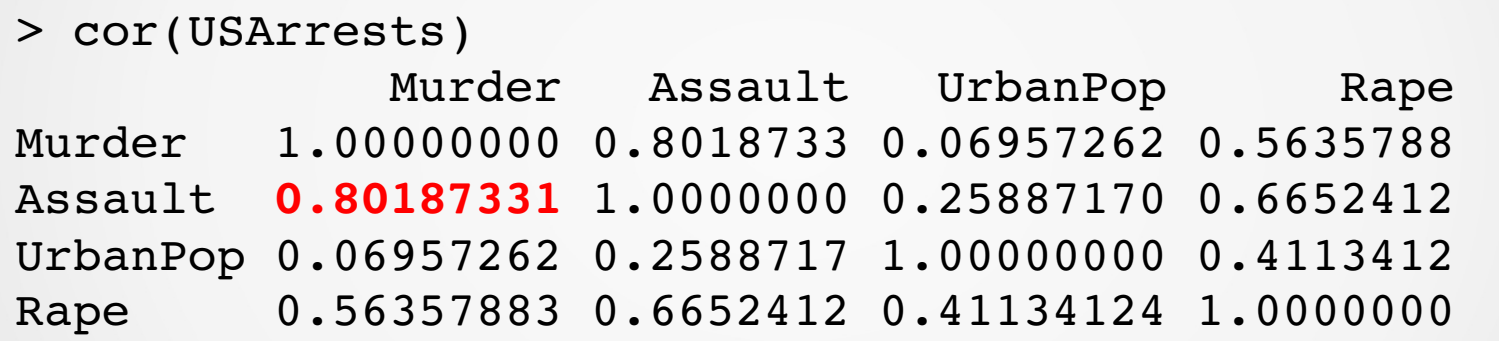

■ Existe una correlación positiva entre Murder y Assault.

Además verificamos a través del **gráfico de dispersión** si la relación positiva entre Murder y Assault es lineal.

Si bien los puntos no siguen una recta perfecta, se puede observar que conforme se incrementan los asaltos las muertes también se incrementan.

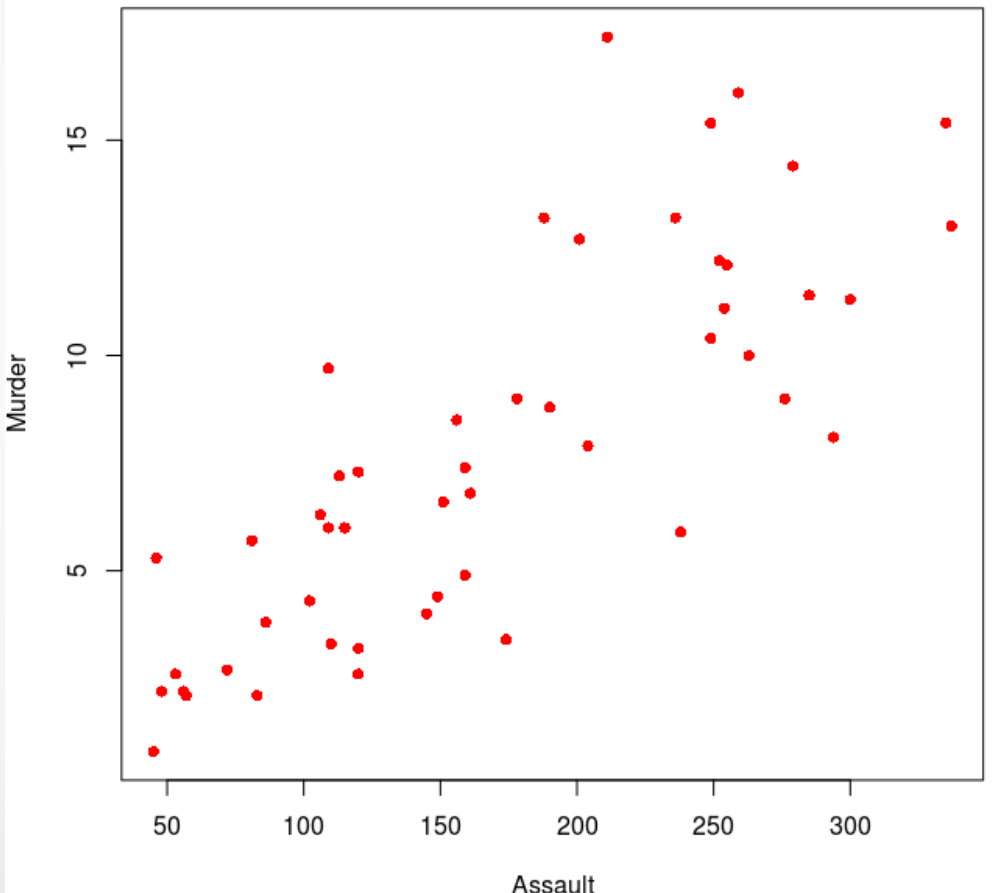

 Modelamos los asesinatos en función de los asaltos utilizando una regresión lineal simple:

```
Murder(\text{Assault})=\beta_0 + \beta_1 * \text{Assault}
```

```
> ajuste.lineal <- lm(Murder~Assault, USArrests)
> ajuste.lineal
Call:
lm(formula = Murder ~ Assault, data = USArrests)Coefficients:
(Intercept) Assault
        0.63168      0.04191
```
*Murder*( *Assault*)=0.63168+0.04191*∗ Assault*

■ Verificamos la significancia de los coeficientes Se debe contrastar la hipótesis nula que tanto  $\beta_{\scriptscriptstyle 0}$  como  $\beta_{\scriptscriptstyle 1}$  son distintos de cero. Es decir:

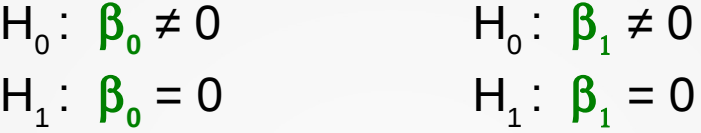

De manera similar lo hace con todos los coeficientes involucrados en el problema de estimación.

Coefficients:

```
Estimate Std. Error t value Pr(>\vert t \vert)(Intercept) 0.631683   0.854776   0.739    0.464    
Assault     0.041909   0.004507   9.298  2.6e12 ***
---Signif. codes:  0 '***' 0.001 '**' 0.01 '*' 0.05 '.' 0.1 ' ' 1
```
Residual standard error: 2.629 on 48 degrees of freedom Multiple R-squared: 0.643, Adjusted R-squared: 0.6356 F-statistic:  $86.45$  on 1 and  $48$  DF, p-value:  $2.596e-12$ 

# Intervalos de Confianza

- Los IC permiten complementar la información que proporcionan los contraste de hipótesis a la hora de expresar el grado de incertidumbre en nuestras estimaciones.
- Obtenemos los correspondientes intervalos de confianza para cada parámetro del modelo con nivel significación al 95%

 $H_0$ : β<sub>0</sub> = β<sub>1</sub> = 0

> confint(ajuste.lineal, level = 0.95)  $2.5$   $\frac{8}{97.5}$   $\frac{8}{97.5}$ (Intercept) 1.08695906 2.35032438 Assault 0.03284621 0.05097104

Interpretamos los intervalos:

- La intersección  $\beta_0$  mantiene la coherencia que observamos en la prueba t, el IC contiene al cero.
- Con una probabilidad del 95%, el IC de Assault está entre 0.009 y 0.09 .

# Regresión Lineal Múltiple

 Supongamos que tenemos n observaciones para una variable dependiente Y, además, tenemos p variables independientes o predictoras  $\mathsf{X}_{_{1}},\mathsf{X}_{_{2}},\,...,\mathsf{X}_{_{p}}.$ 

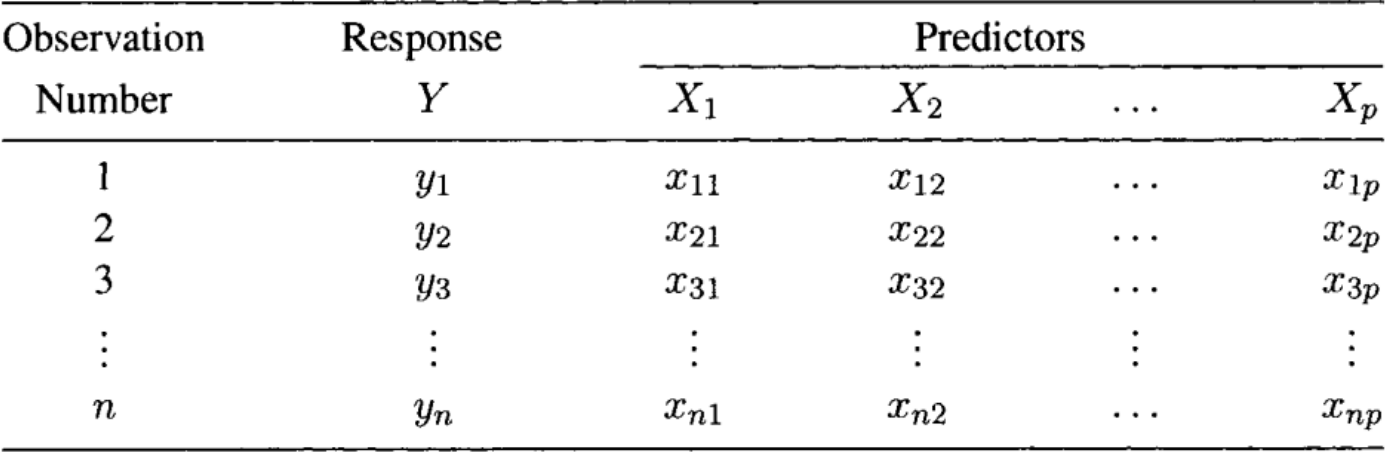

 $\blacksquare$  La relación entre Y y X<sub>1</sub>, X<sub>2</sub>, ..., X<sub>p</sub> es formulada como un modelo lineal de la forma:

$$
Y = \beta_0 + \beta_1 X_1 + \beta_2 X_2 + \ldots + \beta_p X_p + \varepsilon
$$

Donde:

 $\boldsymbol{\beta}_0$ ,  $\boldsymbol{\beta}_1$ ,  $\boldsymbol{\beta}_2$  ...  $\ \boldsymbol{\beta}_p$  son los coeficientes del modelo de regresión y **ε** es el error o perturbación aleatoria.

# Regresión Lineal Múltiple

■ Se asume que para un conjunto de valores de  $X_1, X_2, ..., X_p$  que caen dentro del rango de los datos la ecuación:

$$
Y = \beta_0 + \beta_1 X_1 + \beta_2 X_2 + \ldots + \beta_p X_p + \varepsilon
$$

provee una aceptable aproximación de la verdadera relación entre Y y las X

- Decimos que Y es **aproximadamente una función lineal** de las X y ε mide la discrepancia en esa aproximación.
- ε contiene información **no sistemática** para determinar Y que no es capturada por las X.

 $\blacksquare$  A partir de una muestra queremos estimar los parámetros  $\boldsymbol{\beta}_0, \boldsymbol{\beta}_1, \boldsymbol{\beta}_2 ...$ 

 De manera similar a la Regresión Lineal Simple vamos a utilizar el método de **ajuste por mínimos cuadrados,** que es minimizar la Suma de los Cuadrados del Error.

El error se calcula como:

 $\beta_{p}$ 

$$
\varepsilon_i = Y_i - \beta_0 - \beta_1 X_{i1} - \beta_2 X_{i2} - \ldots - \beta_p X_{ip}, i = 1, 2, \ldots, n.
$$

La suma de cuadrados del error:

$$
S(\beta_{0,} \beta_{1, \dots, \beta_{p}}) = \sum_{i=1}^{n} \varepsilon_{i}^{2} = \sum_{i=1}^{n} (Y_{i} - \beta_{0} - \beta_{1} X_{i1} - \beta_{2} X_{i2} - \dots - \beta_{p} X_{ip})^{2}
$$

 $\blacksquare$  Los mínimos cuadrados estimados  $\beta_0 \beta_1 \ldots \beta_n$  que minimizan la  $\mathfrak{sl}(\beta_0, \beta_1, \ldots, \beta_n)$  se obtienen por la solución de un sistema de ecuaciones lineales conocidos como **ecuaciones normales.**  $\hat{\beta_0}, \hat{\beta_1}, \dots \hat{\beta_n}$ *p*  $S\big(\beta_{0,} \beta_{1,} \dots, \beta_{p}\big)$ 

 $\blacksquare$  El  $\hat{\beta_0}$  estimado es denominado intersección o constante y los  $\hat{\beta_0}$ estimados son los coeficientes de la regresión de la variable predictora X**<sup>j</sup>** *j*

Se asume que el sistema de ecuaciones tiene solución y es única.

**NOTA**: No vamos a ver la resolución del sistema de ecuaciones normales. Para consultar el modelo matricial se puede leer el apéndice del Cap. III de Chatterjee (pág. 82)

 $\blacksquare$  Utilizando los coeficientes de regresión estimados  $\hat{\mathcal{B}}_{0,}\hat{\mathcal{B}_{1,}}\ldots \hat{\mathcal{B}_{n}}$ podemos escribir ahora la ecuación de regresión de mínimos cuadrados ajustados: *p*

$$
\hat{Y} = \hat{\beta_0} + \hat{\beta_1} X_1 + \hat{\beta_2} X_2 + \dots + \hat{\beta_p} X_p
$$

Para cada observación podemos calcular los valores ajustados, como:

$$
\hat{Y}_i = \hat{\beta}_0 + \hat{\beta}_1 X_{i1} + \hat{\beta}_2 X_{i2} + \dots + \hat{\beta}_p X_{ip}, i = 1, 2, \dots, n
$$

Los residuales de los mínimos cuadrados ordinarios serían:

$$
\varepsilon_i = Y_i - \hat{Y}_i, i = 1, 2, \dots, n
$$

#### Interpretación de los coeficientes

- La interpretación de los coeficientes en regresión lineal múltiple suele prestarse a confusión.
	- La Ecuación de Regresión Lineal Simple representa una recta.
	- Mientras que el sistema de ecuaciones de la regresión múltiple representa:
		- un plano (para 2 predictores)
		- un hiperplano (para más de 2 predictores)
- $\blacksquare$  En regresión lineal múltiple, el coeficiente  $\boldsymbol{\beta}_{\rm o}$  es llamado coeficiente constante y es el valor de Y cuando  $X_1 = X_2 = ... = X_p = 0$
- El coeficiente de regresión  $\beta_{j}$ , j=1, 2, ..., p tiene varias interpretaciones.
	- $\blacksquare$  Este puede ser interpretado como el cambio en Y cuando X $_{\sf j}$  se modifica en una unidad y todos los demás predictores permanecen constantes.

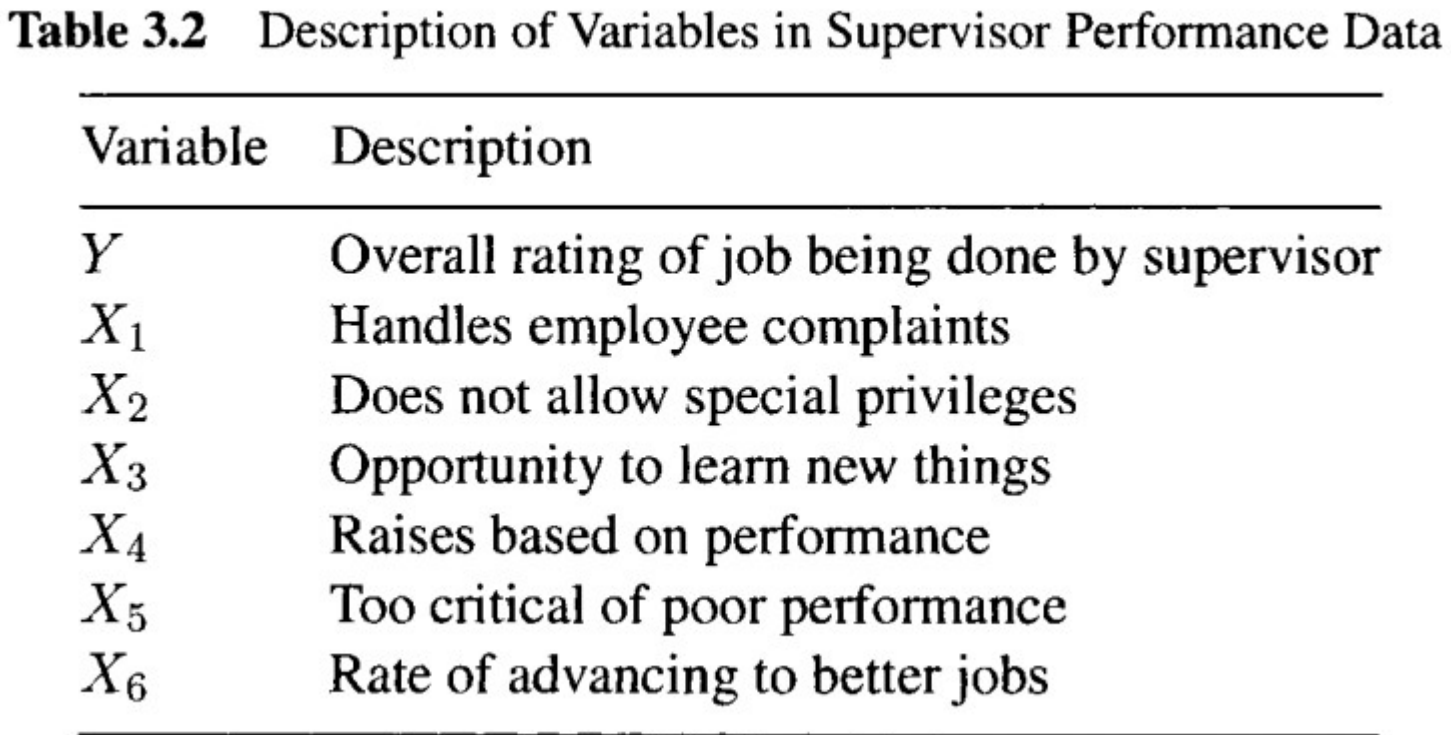

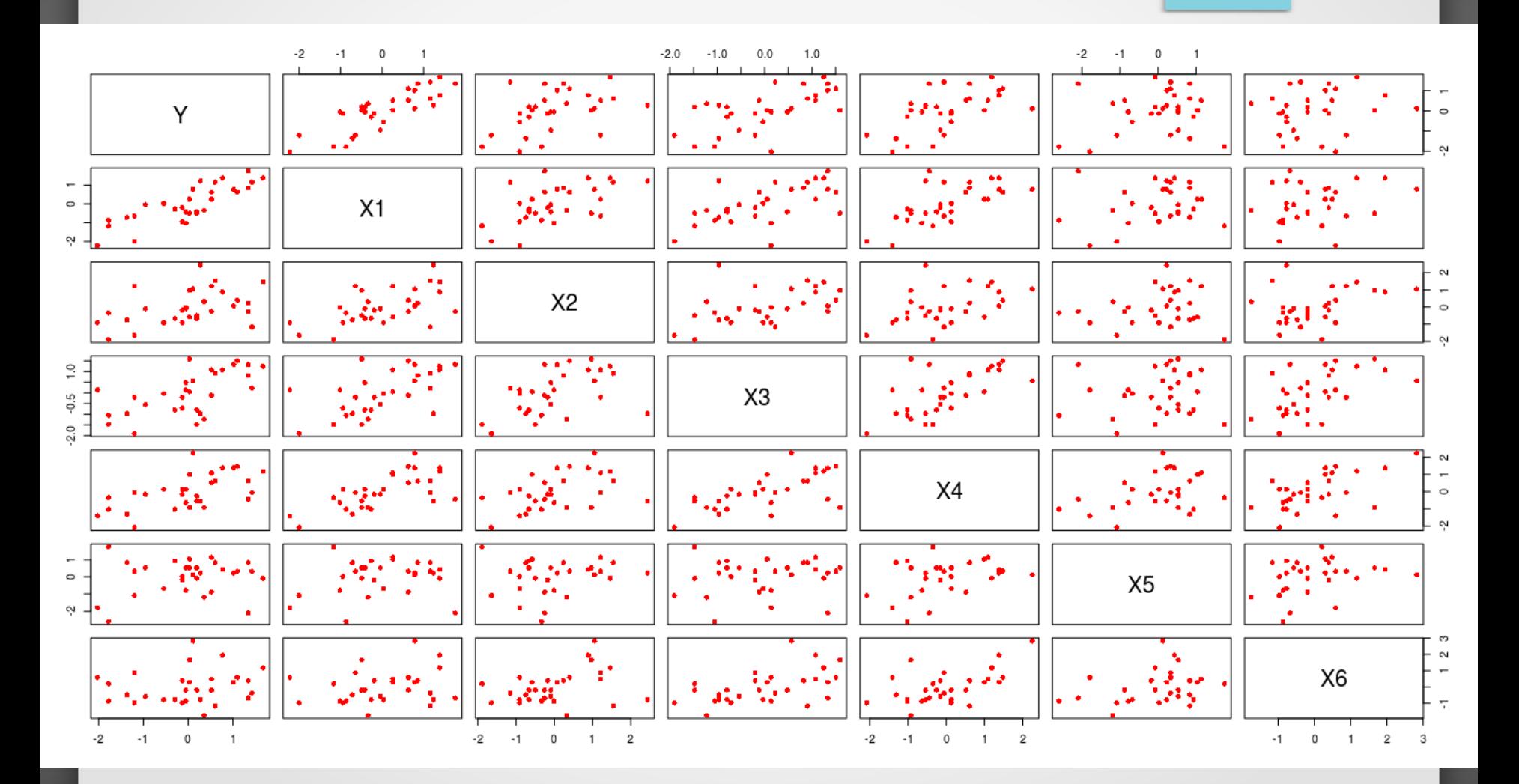

Chatterjee Cap. 3

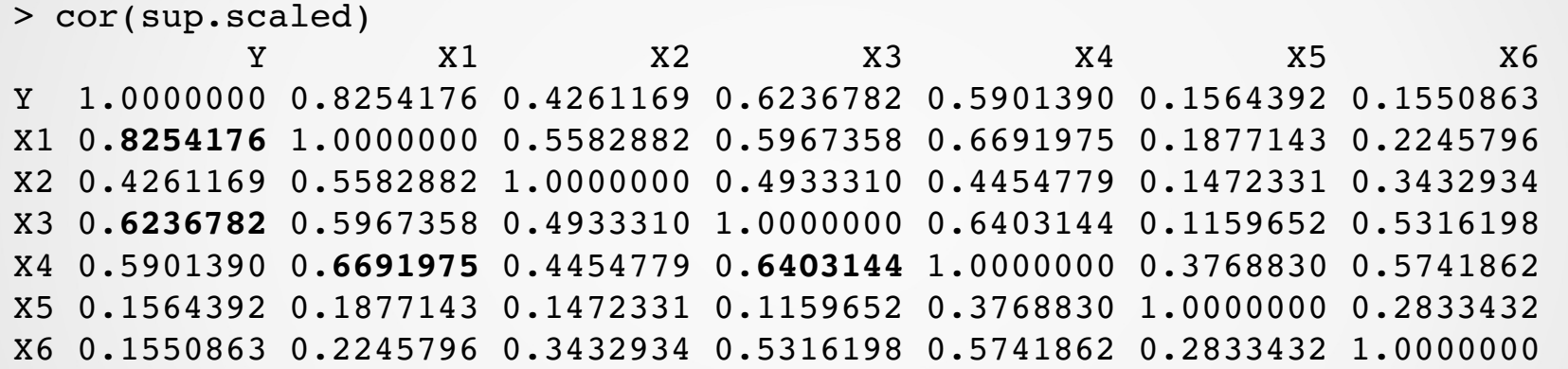

```
> ajuste.lineal.m=lm(Y~., sup.scaled)
> summary(ajuste.lineal.m)
Call:
lm(formula = Y ~ - ~ ., data = sup.scaled)Residuals:
          Min       1Q   Median       3Q      Max 
-0.89889 - 0.35781 0.02595 0.45533 0.95288Coefficients:
                            Estimate Std. Error t value Pr(>|t|)    
(Intercept) -7.717e-16  1.060e-01  0.000 1.000000
X1           6.707e01  1.761e01   3.809 0.000903 ***
X2 -7.343e-02 \quad 1.364e-01 \quad -0.538 \quad 0.595594X3           3.089e01  1.625e01   1.901 0.069925 .  
X4 6.981e-02 1.892e-01 0.369 0.715480
X5           3.120e02  1.195e01   0.261 0.796334    
X6          1.835e01  1.506e01  1.218 0.235577    
---Signif. codes:  0 '***' 0.001 '**' 0.01 '*' 0.05 '.' 0.1 ' ' 1
Residual standard error: 0.5806 on 23 degrees of freedom
Multiple R-squared: 0.7326, Adjusted R-squared: 0.6628
```
F-statistic:  $10.5$  on 6 and 23 DF, p-value:  $1.24e-05$ 

#### Evaluación del modelo R<sup>2</sup> ajustado

- El valor de R2 es usado como una medida de resumen para juzgar el ajuste de un modelo lineal a un conjunto de datos.
- Un valor alto de R2 no significa necesariamente ajusta bien a los datos.
- El **R<sup>2</sup> -ajustado** permite juzgar la efectividad del ajuste.

**Este se define como:** 

$$
R_a^2 = 1 - \frac{SSE/(n-p-1)}{SST/(n-1)}
$$

#### Verificación de los supuestos

**Linealidad** (**Datos**): Error de especificación. Lo podemos verificar gráficamente a través de un diagrama o gráfico de dispersión

**Independencia** (**Residuos**). Este supuesto asume que los residuos no están auto-correlacionados, por lo cual son independientes. Se puede verificar con la prueba de **Durbin Watson.**

**Homocedasticidad** (**Residuos**). Los residuos en las predicciones son constantes en cada predicción (**varianza constante**). Este supuesto valida que los residuos no aumenta ni disminuye cuando se predicen valores cada vez más altos o mas pequeños. Lo verificamos gráficamente.

**Normalidad** (**Residuos**) Se asume que los residuos deben **seguir una distribución Norma**l, la ausencia de normalidad supone poca precisión en los intervalos de confianza creados por el modelo. Lo verificamos gráficamente y con una prueba de Shapiro-Wilk.

**No-Colinealidad** (**Datos**).

#### Verificación de los supuestos: Independencia

- **Independencia** (**Residuos**). Este supuesto asume que los residuos no están auto-correlacionados, por lo cual son independientes. Se puede verificar con la prueba de **Durbin Watson.**
- El valor de la prueba tiene que dar entre 1.5 y 2.5 para garantizar la independencia de los residuos.

```
> dwtest(Y~., data=sup.scaled)
        Durbin-Watson test
data: Y \sim.
DW = 1.7953, p-value = 0.2875alternative hypothesis: true autocorrelation is greater 
than 0
```
#### Verificación de los supuestos: Homocedasticidad

**Homocedasticidad** (**Residuos**). Los residuos en las predicciones son constantes en cada predicción (**varianza constante**). Este supuesto valida que los residuos no aumentan ni disminuyen cuando se predicen valores más altos o mas pequeños.

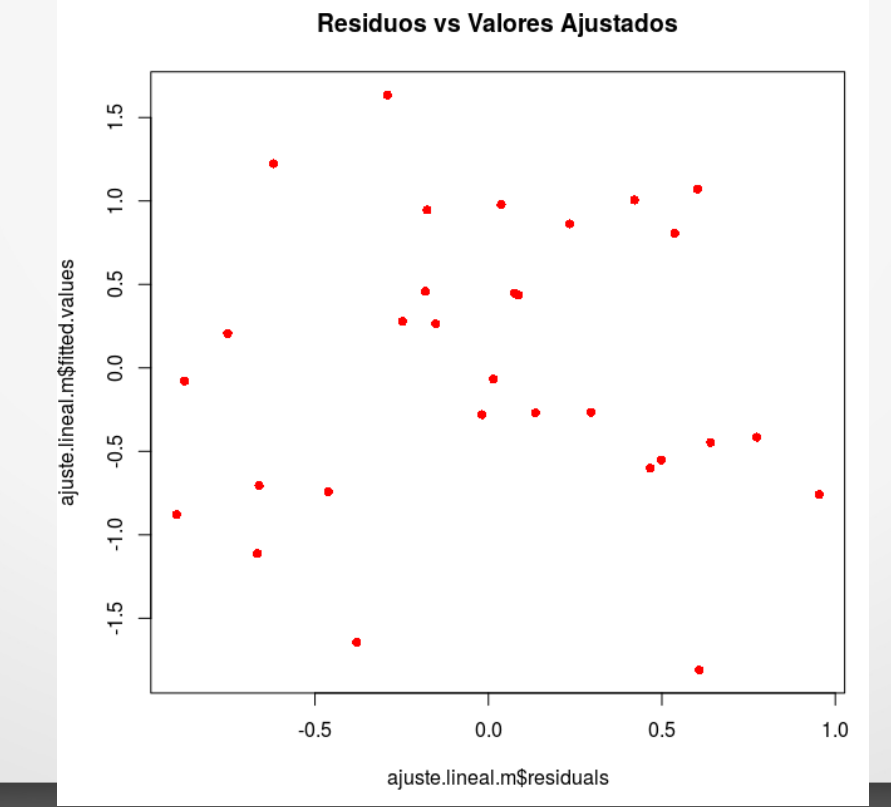

#### Verificación de los supuestos: Normalidad

**Normalidad** (**Residuos**) Se asume que los residuos deben **seguir una distribución Norma**l, la ausencia de normalidad supone poca precisión en los intervalos de confianza creados por el modelo. Lo verificamos gráficamente y con una prueba de Shapiro-Wilk.

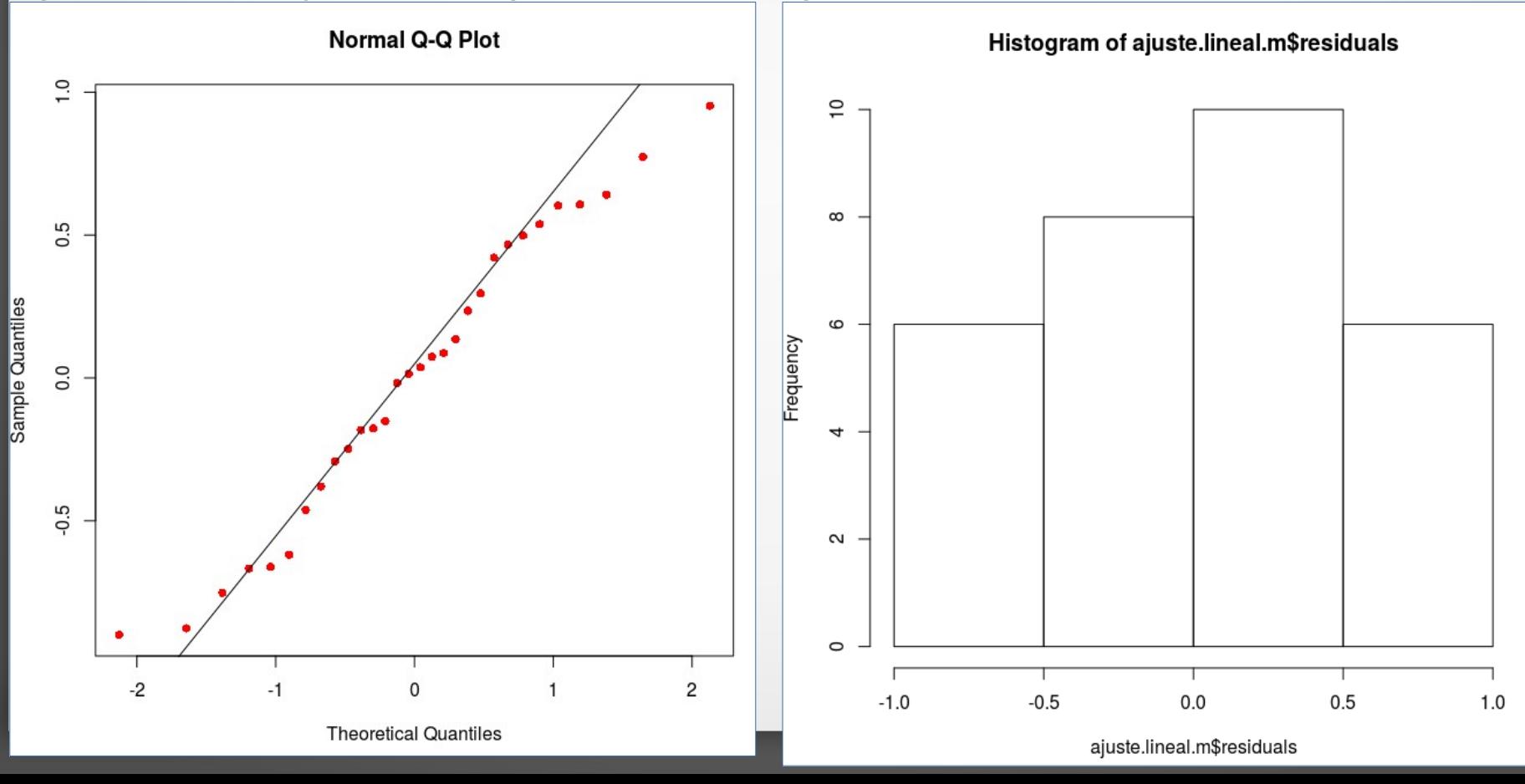

#### Verificación de los supuestos: Normalidad

En las pruebas formales o analíticas tenemos:

**Prueba de Shapiro-Wilk:** 

La hipótesis a probar es:

H<sub>o</sub>: Los errores siguen una distribución normal

 ${\sf H}_1$ : Los errores no siguen una distribución normal

La hipótesis H $_{\rm o}$  se rechaza al 5% si p-value < 0.05

> shapiro.test(ajuste.lineal.m\$residuals) Shapiro-Wilk normality test data: ajuste.lineal.m\$residuals  $W = 0.96884$ , p-value = 0.5081

Como el p-value > 0.05 se acepta la hipótesis de normalidad. Los residuos siguen una distribución normal.

#### REFERENCIAS

Chatterjee, S., & Hadi, A. S. (2015). Regression analysis by example. John Wiley & Sons.

Noste, M. E. S. (2013). Apunte de Regresión Lineal. http://mate.dm.uba.ar/~meszre/apunte\_regresion\_lineal\_szretter.pdf